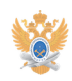

## Настройка автоматического[..] **27.07.2024 11:05:18**

## **Печать статьи FAQ**

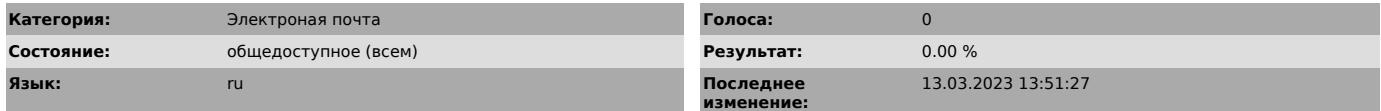

## *Проблема (общедоступное)*

В почтовом ящике в домене @mirea.ru предусмотрены настройки автоматического очищения корзины.

*Решение (общедоступное)*

Инструкции по настройке автоматического очищения корзины в почтовом ящике в домене @mirea.ru находятся в прикрепленных файлах.